# **ЛЕКЦИЯ №10 ПОТОКИ**

Москва, 2019

### **Потоки**

Поток управляет потоком исполняемой программы. По умолчанию в программе есть один поток с именем Main. Основной поток запускается, когда элемент управления входит в метод Main, и заканчивается, когда метод Main возвращается. Если выполнение программы контролируется более чем одним потоком, это называется многопоточностью. В C # Пространство имен System.Threading используется для создания и управления потоками в многопоточном приложении.

## **Потоки**

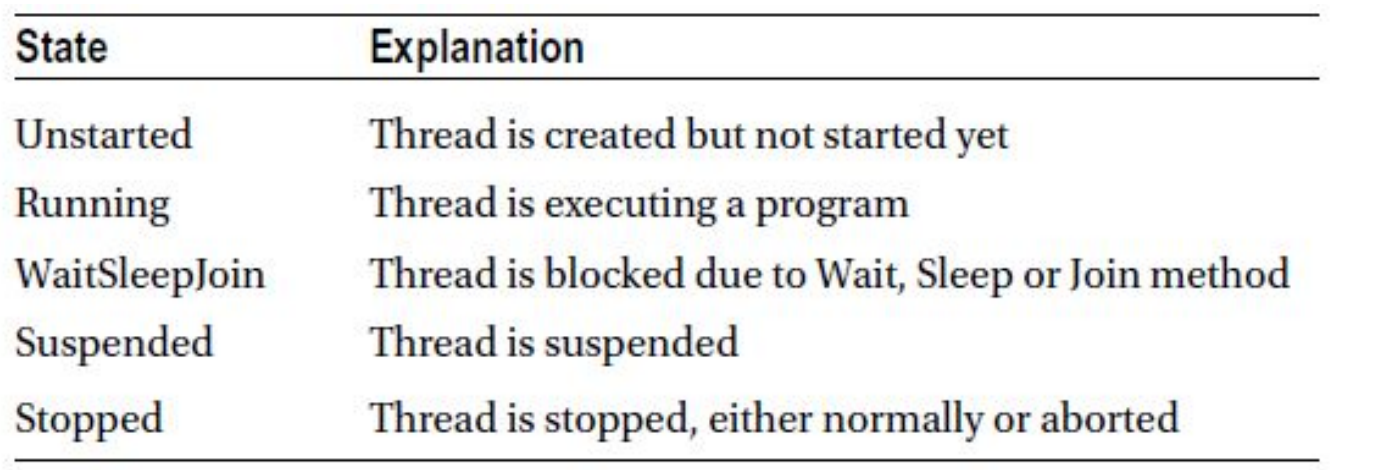

## **Потоки**

## Common Methods and Properties of Thread Class

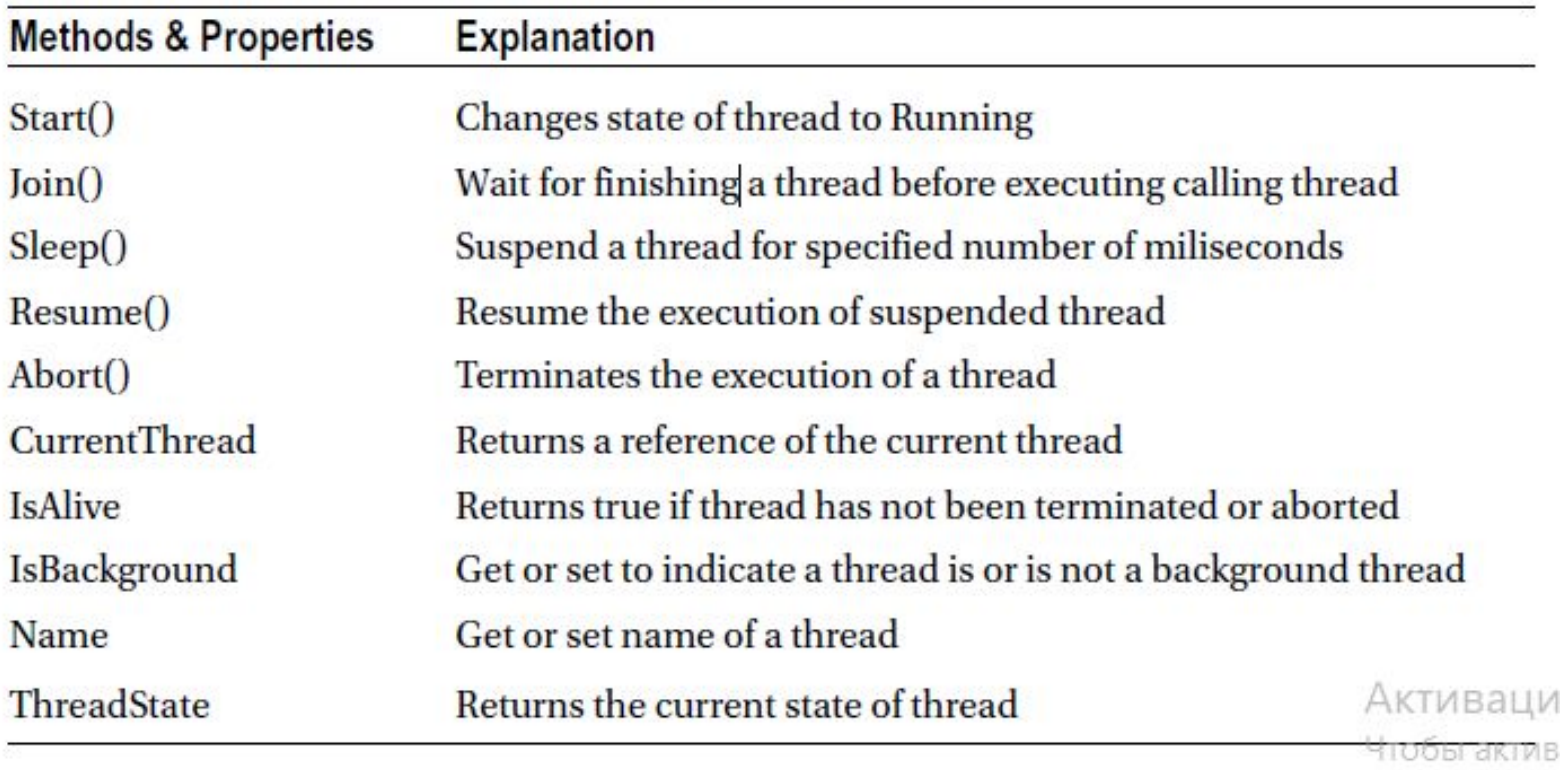

naznen "Flan

Thread.Sleep(1000) – останавливает текущий поток на фиксированное количество милисекунд (1 сек)